## **Prime Factors**

Bhelu is very fond of prime numbers as well as factors of a number. So, he wishes to find all the prime factors of a number...

Your task is very simple. You just have to print all the prime factors in increasing order of all the numbers upto 10^5.

Note: Bhelu is smart and he knows that 1 is not a prime. So start printing prime factors of n such that  $(2 \le n \le 10^{6}5)$ .

## **Input**

There is no input....

## **Output**

10^ 5 - 1 lines containing prime factors of numbers, one line for each number in the following format:

<number>: <all the prime factors>

## **Example**

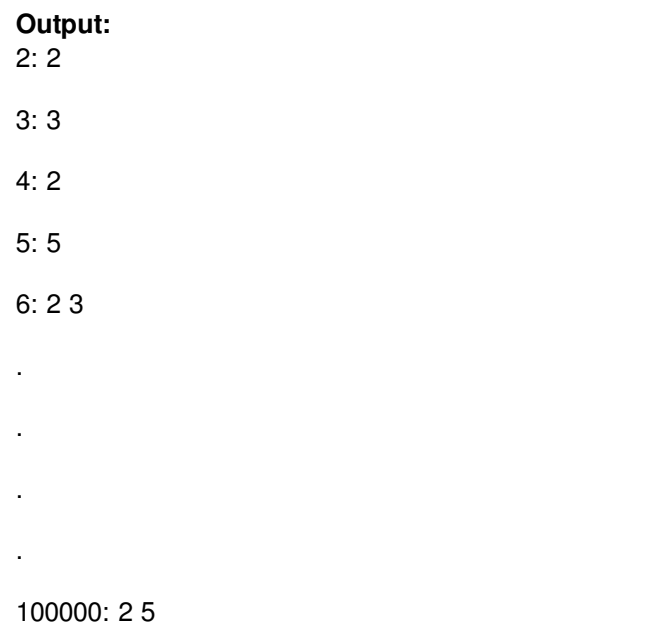